**QBraille Key Stroke Reference Sheet HIMS** 

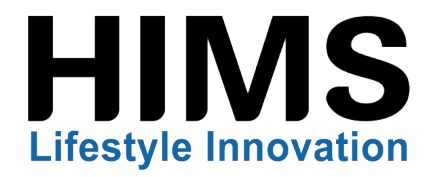

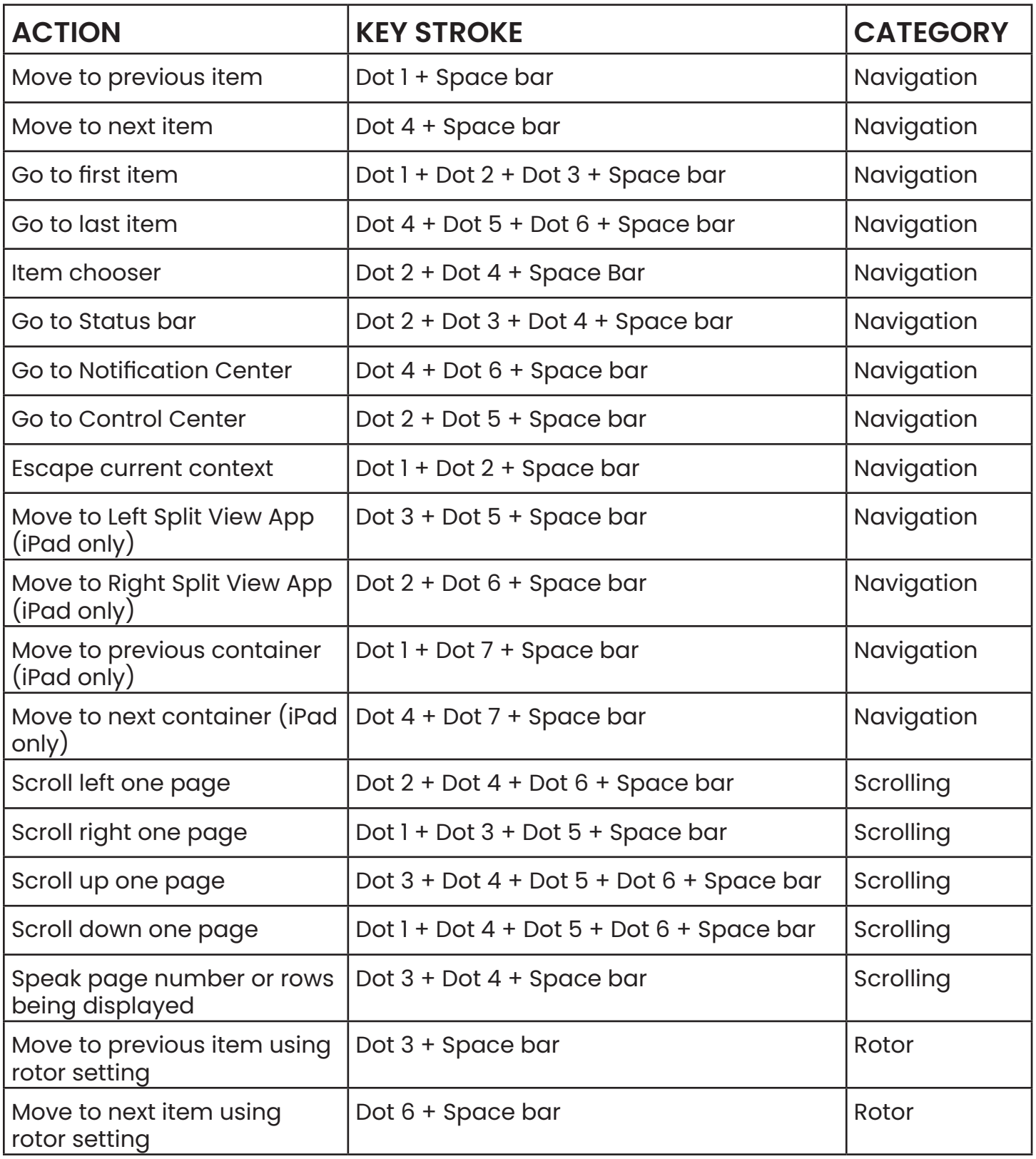

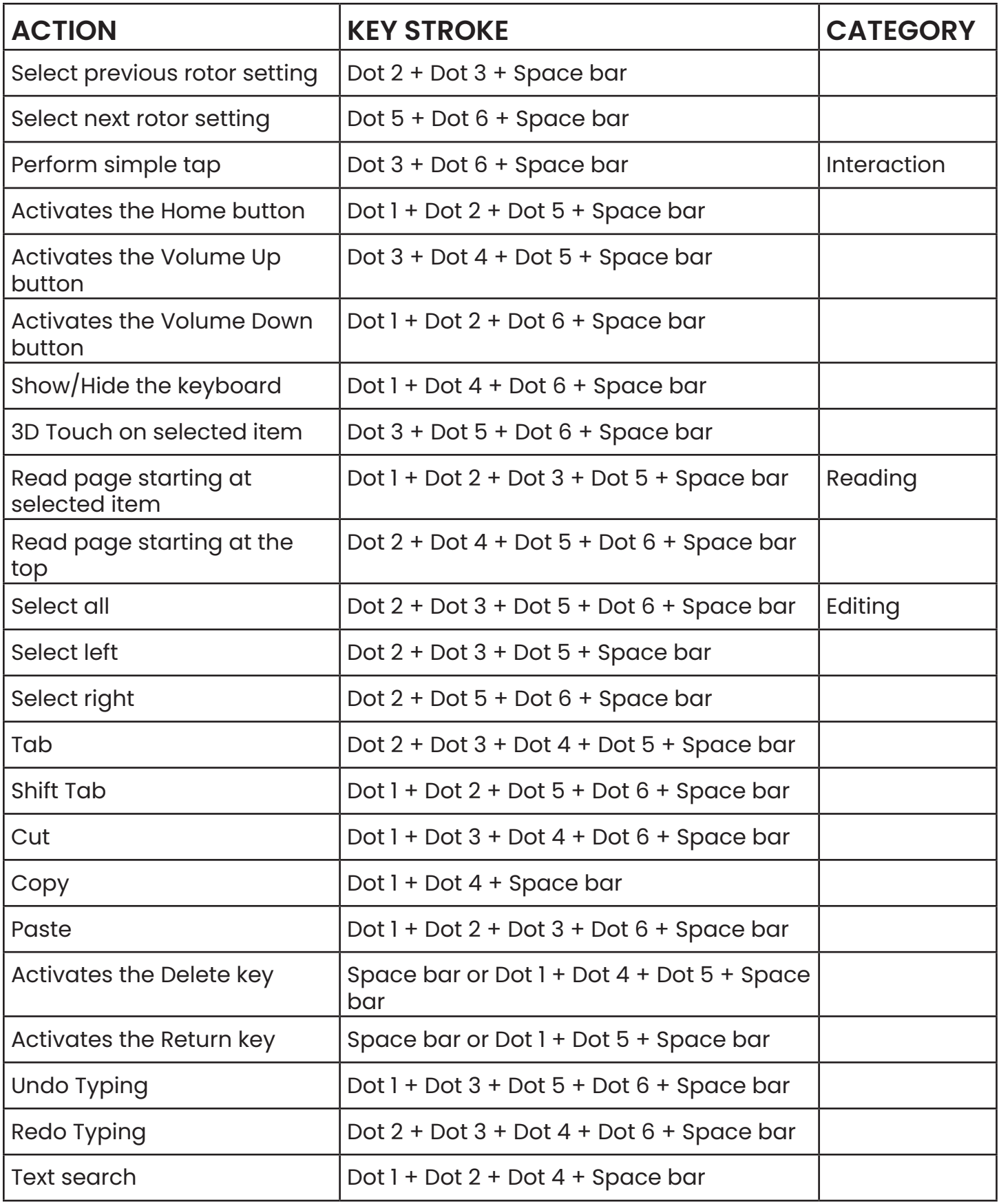

## **HIMS**<br>Lifestyle Innovation

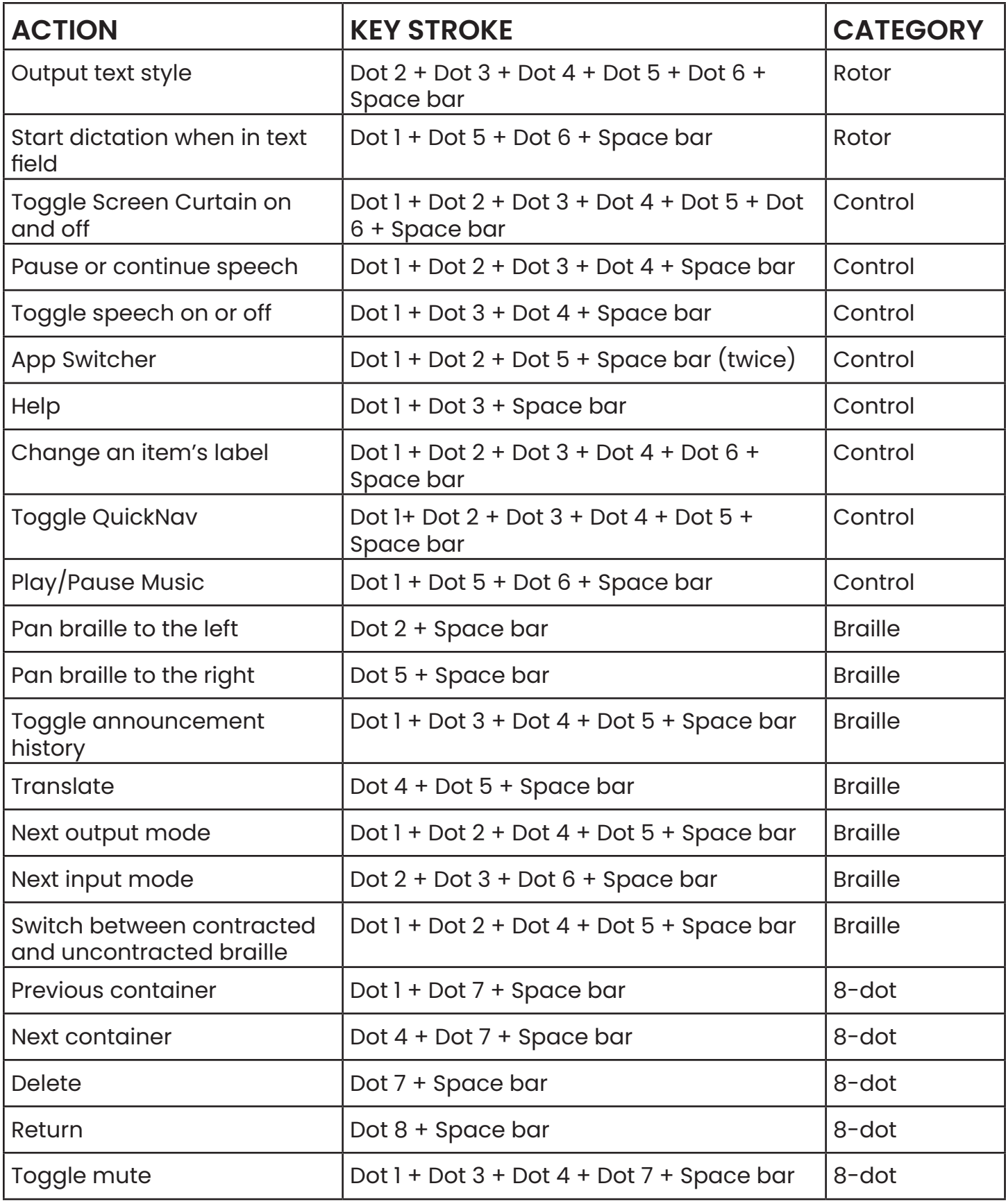

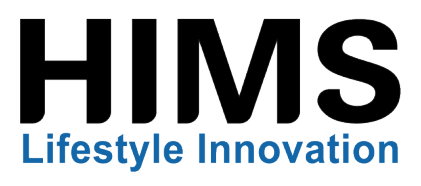

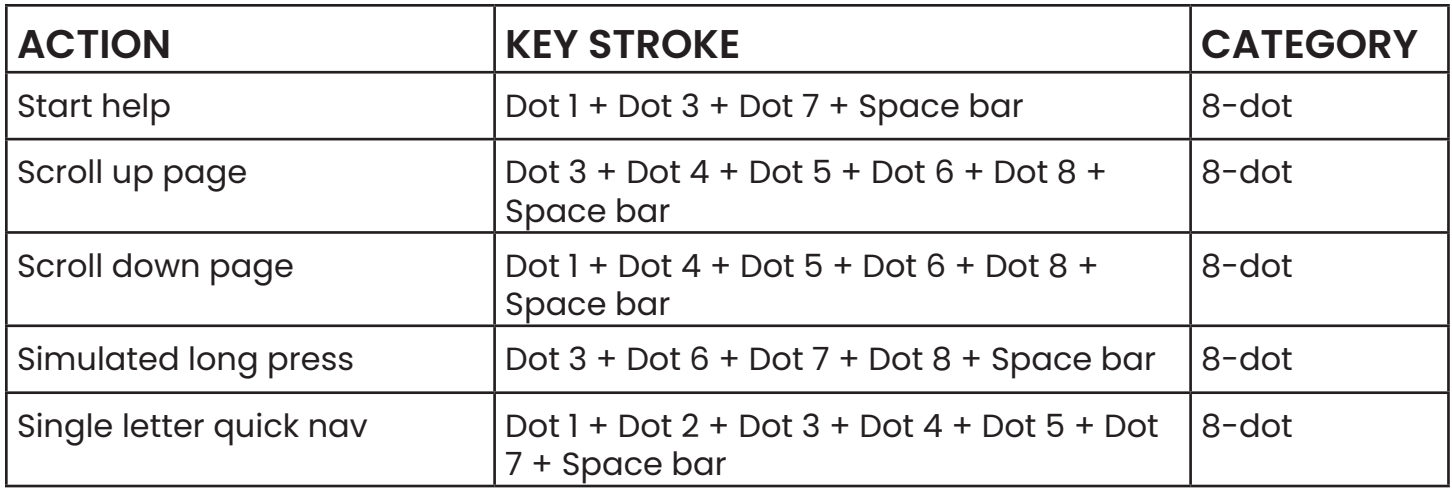

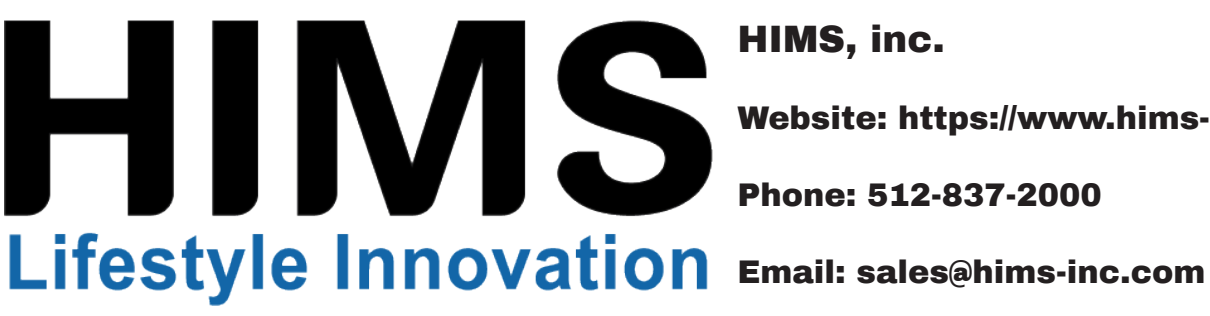

HIMS, inc.

Website: https://www.hims-inc.com

Phone: 512-837-2000